Elektrotehnički fakultet u Beogradu Katedra za računarsku tehniku i informatiku

*Predmet:* Operativni sistemi 1 (SI2OS1, IR2OS1) *Nastavnik:* prof. dr Dragan Milićev *Odsek:* Softversko inženjerstvo, Računarska tehnika i informatika *Kolokvijum:* Treći, septembar 2016. *Datum:* 4.9.2016.

# *Treći kolokvijum iz Operativnih sistema 1*

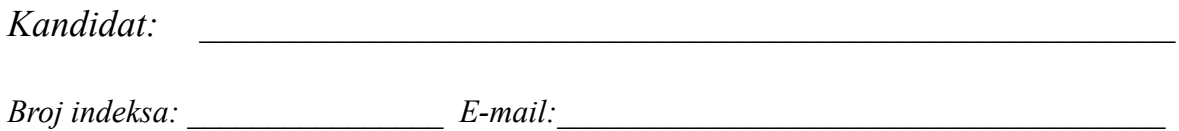

*Kolokvijum traje 1,5 sat. Dozvoljeno je korišćenje literature.*

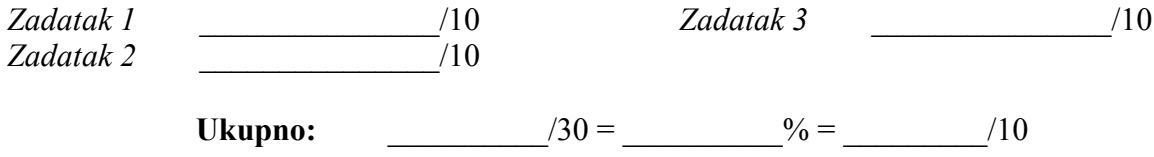

**Napomena:** Ukoliko u zadatku nešto nije dovoljno precizno definisano, student treba da uvede razumnu pretpostavku, da je uokviri (da bi se lakše prepoznala prilikom ocenjivanja) i da nastavi da izgrađuje preostali deo svog odgovora na temeljima uvedene pretpostavke. Ocenjivanje unutar potpitanja je po sistemu "sve ili ništa", odnosno nema parcijalnih poena. Kod pitanja koja imaju ponuđene odgovore treba **samo zaokružiti** jedan odgovor. Na ostala pitanja odgovarati **čitko, kratko i precizno**.

### **1. (10 poena) Ulaz/izlaz**

Dat je proceduralni interfejs prema nekom blokovski orijentisanom ulaznom uređaju sa direktnim pristupom:

```
extern const int BlockSize;
extern int BlockIOHandle;
long getSize(BlockIOHandle handle);
int readBlock(BlockIOHandle handle, long blockNo, char* addr);
```
Uređaj se identifikuje "ručkom" tipa BlockIOHandle, a blok je veličine BlockSize znakova. Operacija getSize vraća ukupnu veličinu sadržaja (podataka) na uređaju (u znakovima), a operacija readBlock učitava blok sa zadatim brojem u bafer na zadatoj adresi u memoriji i vraća 0 u slučaju uspeha. Obe operacije vraćaju negativnu vrednost u slučaju greške, uključujući i pokušaj čitanja bloka preko granice veličine sadržaja.

Korišćenjem ovog interfejsa implementirati sledeći objektno orijentisani interfejs prema ovom uređaju, koji od njega čini apstrakciju ulaznog toka, odnosno znakovno orijentisanog ulaznog uređaja sa direktnim pristupom:

```
class IOStream {
public:
   IOStream (BlockIOHandle d);
   int seek (long offset);
   int getChar (char& c);
};
```
Operacija seek postavlja poziciju "kurzora" za čitanje na zadatu poziciju (pomeraj počev od znaka na poziciji 0), a operacije getChar čita sledeći znak sa tekuće pozicije kurzora u izlazni argument c i pomera kurzor za jedno mesto unapred. U slučaju bilo kakve greške, uključujući i pomeranje kurzora preko veličine sadržaja ili čitanje znaka kada je kurzor stigao do kraja sadržaja, operacije treba da vrate negativnu vrednost, a nulu u slučaju uspeha.

Rešenje:

### **2. (10 poena) Interfejs fajl sistema**

Dole je dat izvod iz dokumentacije za API prema znakovnim tokovima (*characted streams*) vezanim za fajlove u GNU sistemima. Sve date deklaracije su u <stdio.h>. Korišćenjem samo dole datih funkcija, realizovati sledeću funkciju koja prepisuje ceo sadržaj datog ulaznog fajla u dati izlazni fajl, ali u obrnutom redosledu (poretku) znakova. U slučaju bilo kakve greške, funkcija treba da vrati negativnu vrednost, u suprotnom treba da vrati 0.

int fcopyreverse (const char \*filenamefrom, const char \*filenameto);

*FILE\* fopen (const char \*filename, const char \*opentype);*

*Opening a file with the fopen function creates a new stream and establishes a connection between the stream and a file. This may involve creating a new file. The fopen function opens a stream for I/O to the file filename, and returns a pointer to the stream. If the open fails, fopen returns a null pointer. The opentype argument is a string that controls how the file is opened and specifies attributes of the resulting stream. It must begin with one of the following sequences of characters:*

*'r' Open an existing file for reading only.*

*'w' Open the file for writing only. If the file already exists, it is truncated to zero length. Otherwise a new file is created.*

*'a' Open a file for append access; that is, writing at the end of file only. If the file already exists, its initial contents are unchanged and output to the stream is appended to the end of the file. Otherwise, a new, empty file is created.*

*'r+' Open an existing file for both reading and writing. The initial contents of the file are unchanged and the initial file position is at the beginning of the file.*

*'w+' Open a file for both reading and writing. If the file already exists, it is truncated to zero length. Otherwise, a new file is created.*

*'a+' Open or create file for both reading and appending. If the file exists, its initial contents are unchanged. Otherwise, a new file is created. The initial file position for reading is at the beginning of the file, but output is always appended to the end of the file.*

*int fclose (FILE \*stream);*

*This function causes stream to be closed and the connection to the corresponding file to be broken. Any buffered output is written and any buffered input is discarded. The fclose function returns a value of 0 if the file was closed successfully, and EOF if an error was detected. It is important to check for errors when you call fclose to close an output stream, because real, everyday errors can be detected at this time. For example, when fclose writes the remaining buffered output, it might get an error because the disk is full. Even if you know the buffer is empty, errors can still occur when closing a file if you are using NFS.*

*int fseek (FILE \*stream, long int offset, int whence);*

*The fseek function is used to change the file position of the stream stream. The value of whence must be one of the constants SEEK\_SET, SEEK\_CUR, or SEEK\_END, to indicate whether the offset is relative to the beginning of the file, the current file position, or the end of the file, respectively. This function returns a value of zero if the operation was successful, and a nonzero value to indicate failure. A successful call also clears the end-of-file indicator of stream and discards any characters that were "pushed back" by the use of ungetc. fseek either flushes any buffered output before setting the file position or else remembers it so it will be written later in its proper place in the file.*

*int fgetc (FILE \*stream);*

*This function reads the next character as an unsigned char from the stream stream and returns its value, converted to an int. If an end-of-file condition or read error occurs, EOF is returned instead.*

*int fputc (int c, FILE \*stream);*

*The fputc function converts the character c to type unsigned char, and writes it to the stream stream. EOF is returned if a write error occurs; otherwise the character c is returned.*

#### Rešenje:

## **3. (10 poena) Implementacija fajl sistema**

Neki fajl sistem primenjuje indeksiranu alokaciju fajlova, sa indeksima u dva nivoa. U FCB fajla nalazi se polje index tipa unsigned long, koje predstavlja broj bloka na disku u kome se nalazi indeks prvog nivoa. Indeksi oba nivoa su iste veličine IndexSize ulaza tipa unsigned long. Nepopunjeni ulazi u indeksima imaju vrednost 0. Operacija getPBlock po potrebi u keš učitava blok sa diska sa zadatim brojem i vraća pokazivač na mesto u kešu u koje je taj blok učitan; u slučaju greške vraća 0.

typedef unsigned long ulong; extern const ulong IndexSize; void\* getPBlock(ulong pBlockNo);

Realizovati funkciju getFileBlock() datu dole, koja se koristi u implementaciji fajl sistema i koja treba da vrati adresu na učitan logički blok fajla sa zadatim (logičkim) brojem; u slučaju greške treba da vrati 0.

void\* getFileBlock (FCB\* fcb, ulong lBlockNo);

Rešenje: